## **ГАОУ ВО «Дагестанский государственный университет народного хозяйства»**

*Утверждена решением Ученого совета ДГУНХ, протокол № 13 от 29 мая 2021 г.*

## **ПРОФЕССИОНАЛЬНЫЙ КОЛЛЕДЖ**

## **РАБОЧАЯ ПРОГРАММА ДИСЦИПЛИНЫ «ИНФОРМАЦИОННЫЕ ТЕХНОЛОГИИ В ПРОФЕССИОНАЛЬНОЙ ДЕЯТЕЛЬНОСТИ»**

**Профессия 08.01.05 «Мастер столярно-плотничных и паркетных работ»**

**Квалификации** – **столяр строительный, плотник и паркетчик**

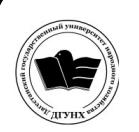

 ДОКУМЕНТ ПОДПИСАН ЭЛЕКТРОННОЙ ПОДПИСЬЮ

Сертификат: 0D8142F19CA901112FC315F43B93C341 Владелец: Бучаев Ахмед Гамидович Действителен: с 19.05.2022 до 12.08.2023

**Составитель -** Абдуллаева Эльмира Магомедовна, старший преподаватель профессионального колледжа ДГУНХ.

**Внутренний рецензент –** Салахова Ираида Наримановна, старший преподаватель Профессионального колледжа ДГУНХ.

**Внешний рецензент -** Хазбулатова Рапият Абдурахмановна, кандидат эконмических наук, зав. отделением «Программирование в компьютерных системах» Махачкалинского автомобильно-дорожного колледжа.

*Рабочая программа дисциплины «Информационные технологии в профессиональной деятельности» разработана в соответствии с требованиями федерального государственного образовательного стандарта среднего профессионального образования по профессии 08.01.05 «Мастер столярноплотничных и паркетных работ», утвержденного приказом Министерства образования и науки Российской Федерации от 25 декабря 2017 г. №1259, в соответствии с приказом Министерства образования и науки РФ от 14 июня 2013 г. №464 «Об утверждении Порядка организации и осуществления образовательной деятельности по образовательным программам среднего профессионального образования».*

Рабочая программа дисциплины «Информационные технологии в профессиональной деятельности» размещена на официальном сайте **[www.dgunh.ru](http://www.dgunh.ru/)**.

Абдуллаева Э.М. Рабочая программа дисциплины «Информационные технологии в профессиональной деятельности» по профессии 08.01.05 «Мастер столярно-плотничных и паркетных работ». – Махачкала: ДГУНХ, 2021 - 15 с.

Рекомендована к утверждению Учебно-методическим советом ДГУНХ 28 мая 2021 г.

Рекомендована к утверждению руководителем образовательной программы СПО – программы подготовки квалифицированных рабочих и служащих по профессии 08.01.05 «Мастер столярно-плотничных и паркетных работ», Абдуллаевой Э.М.

Одобрена на заседании Педагогического совета Профессионального колледжа 24 мая 2021 г., протокол №10.

## **Содержание**

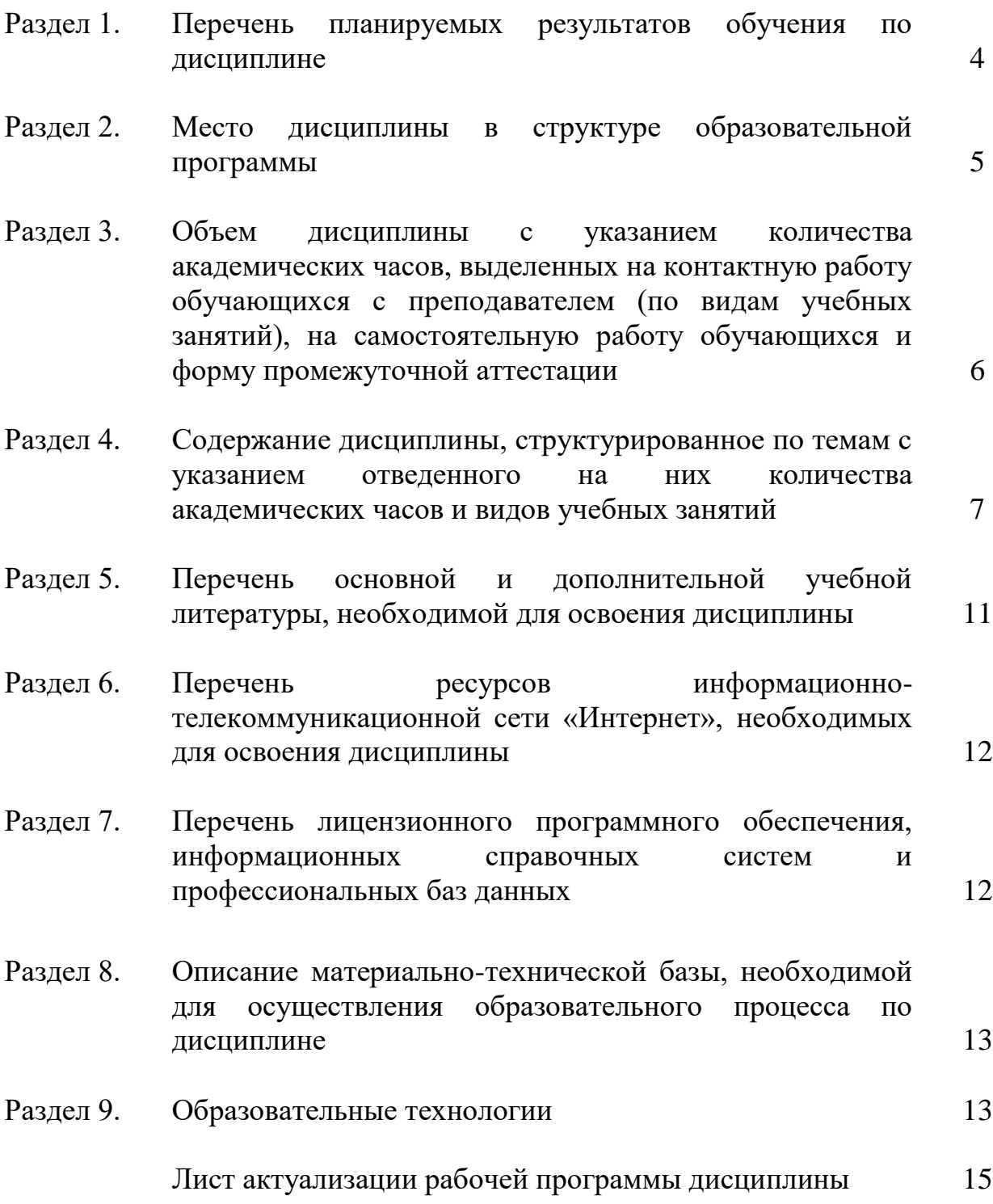

### **Раздел 1. Перечень планируемых результатов обучения по дисциплине**

**Целью** дисциплины является формирование способности осуществлять поиск, анализ и интерпретацию информации, необходимой для выполнения задач профессиональной деятельности; планировать и реализовывать собственное профессиональное и личностное развитие; использовать информационные технологии в профессиональной деятельности; разрабатывать архитектурностроительные чертежи с использованием средств автоматизированного проектирования.

**Задачи** дисциплины:

 сформировать мировоззрения, позволяющего профессионально ориентиро ваться в быстро меняющейся информационной сфере;

 использовать информационные технологии для получения, обработки и пе редачи информации;

 дать обучающимся общее представление о современных информационные технологии в профессиональной деятельности;

 сформировать архитектурно-строительные чертежи с использованием средств автоматизированного проектирования;

 участвовать в разработке проекта производства работ с применением ин формационных технологий.

### **1.1. Компетенции выпускников, формируемые в результате освоения дисциплины**

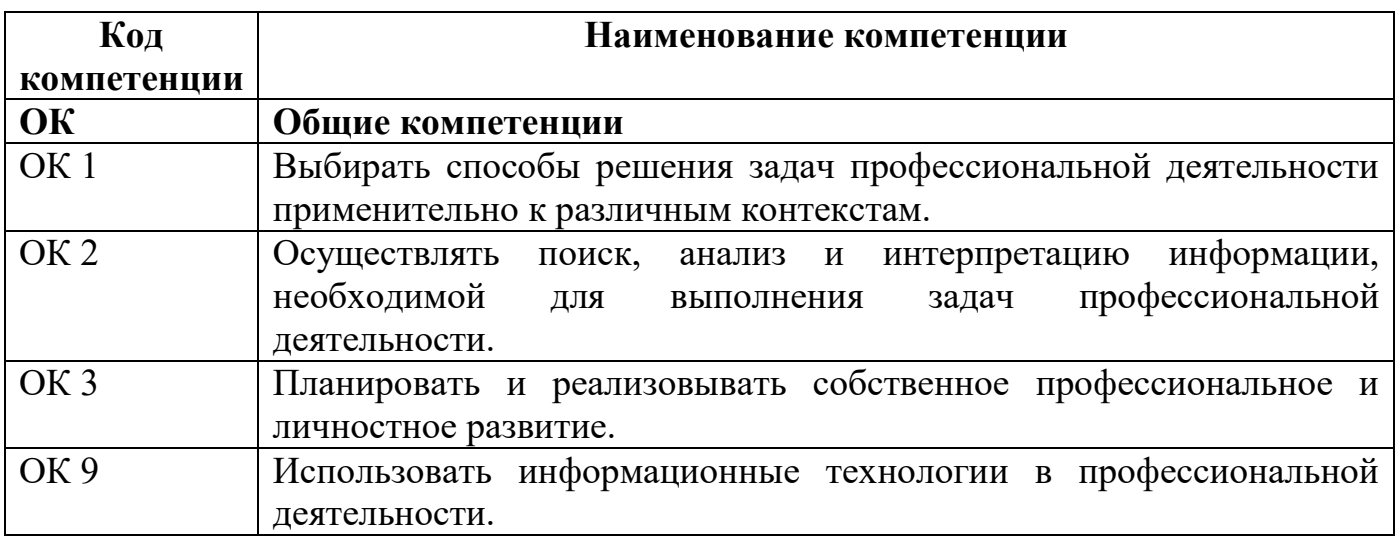

#### **1.2. Компонентный состав компетенций**

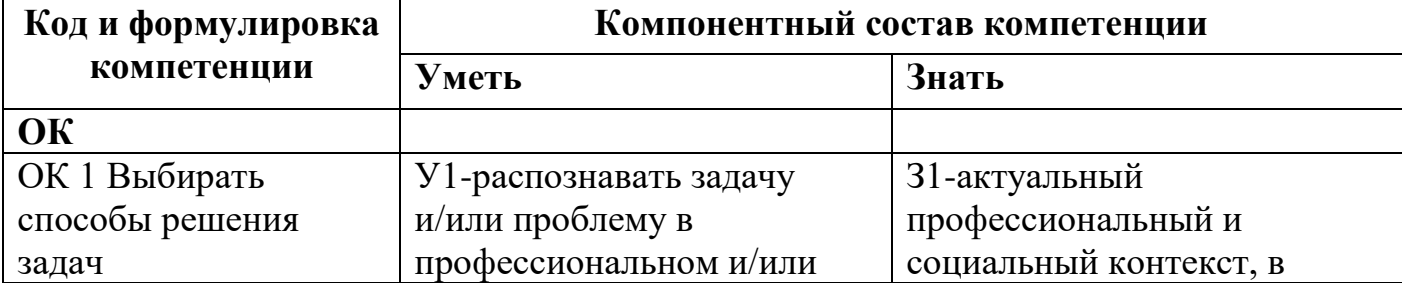

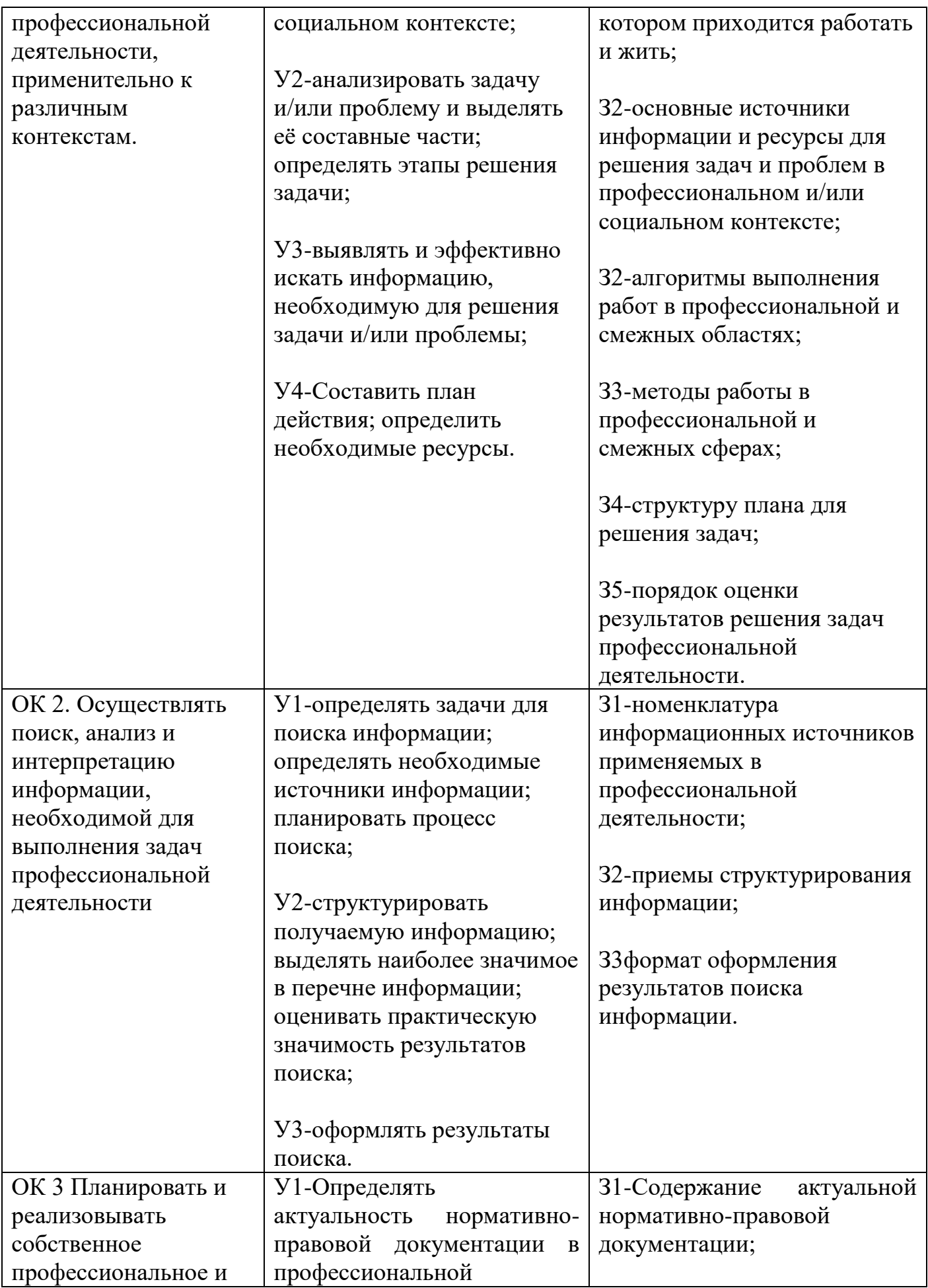

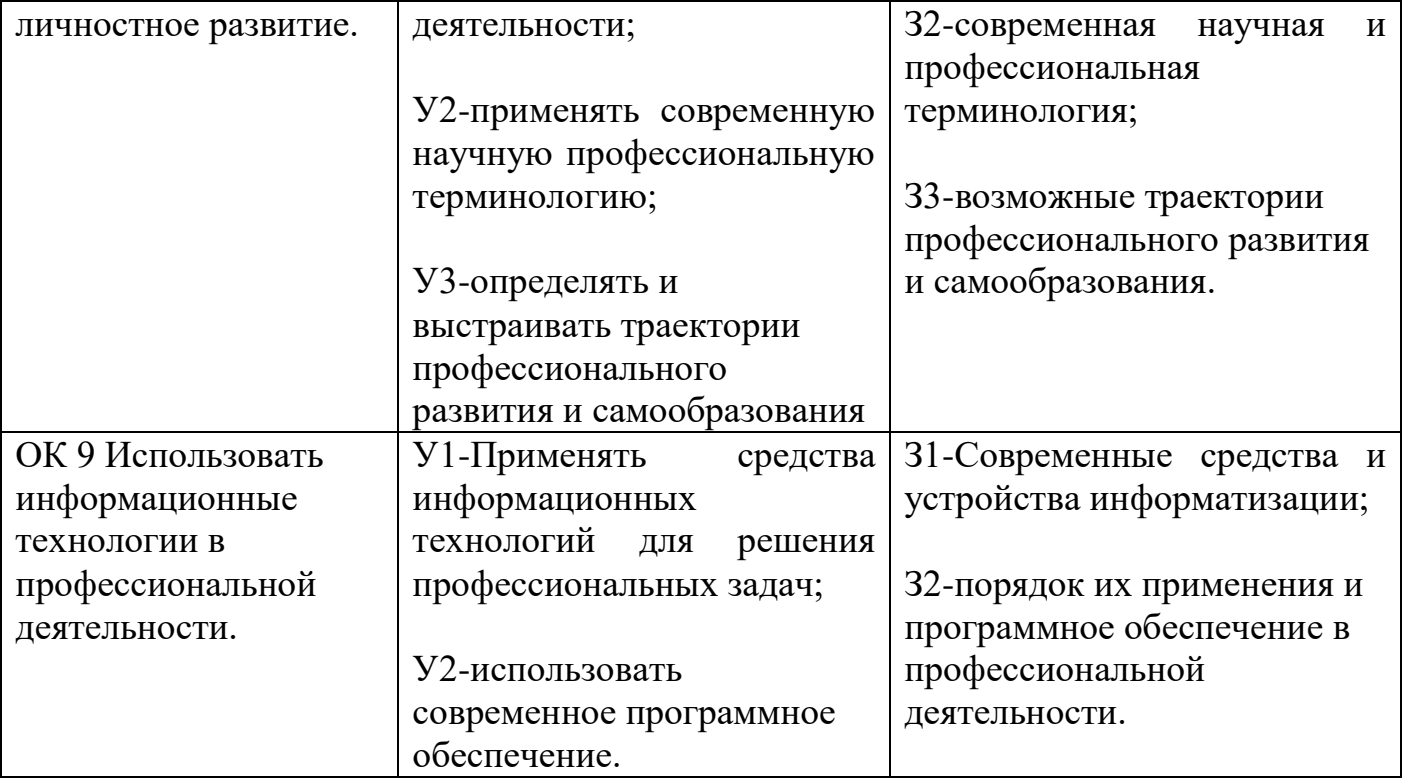

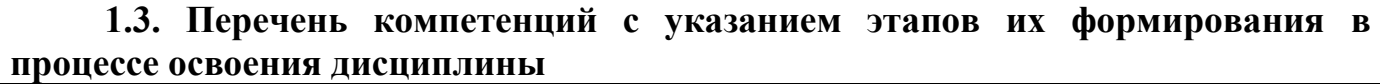

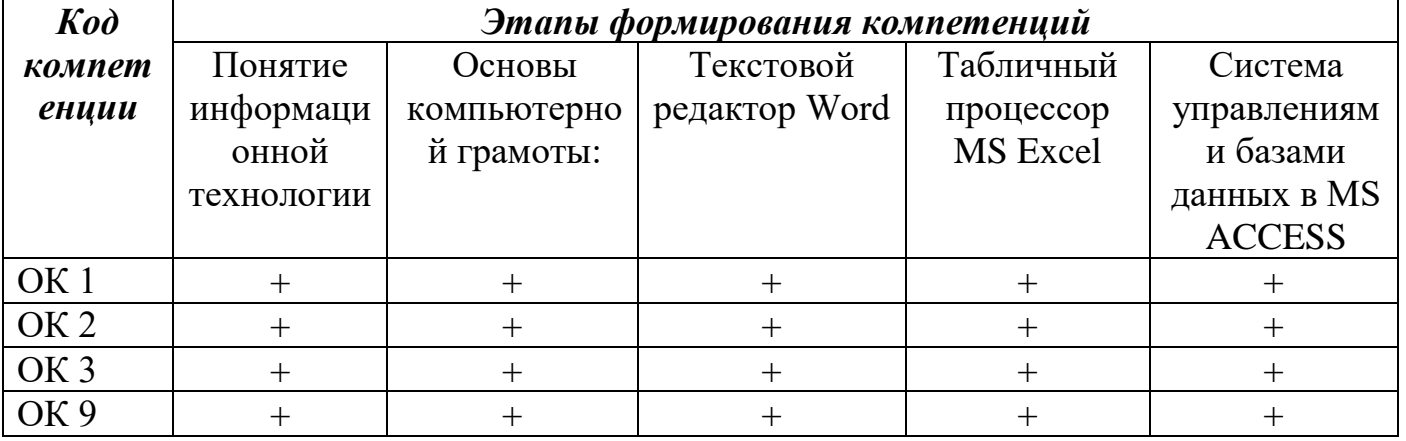

### **Раздел 2. Место дисциплины в структуре образовательной программы**

В пределах освоения образовательной программы среднего профессионального образования 08.01.05 «Мастер столярно-плотничных и паркетных работ» на базе основного общего образования дисциплина «Информационные технологии в профессиональной деятельности» изучается в рамках общеобразовательной подготовки учебного плана образовательной программы среднего профессионального образования на базе основного общего образования.

Учебная дисциплина имеет практическую направленность и имеет межпредметные связи с профессиональными модулями: Выполнение столярных работ, Выполнение плотничных работ, Выполнение работ по устройству паркетных полов.

### **Раздел 3. Объем дисциплины с указанием количества академических часов, выделенных на контактную работу обучающихся с преподавателем (по видам учебных занятий), на самостоятельную работу обучающихся и форму промежуточной аттестации**

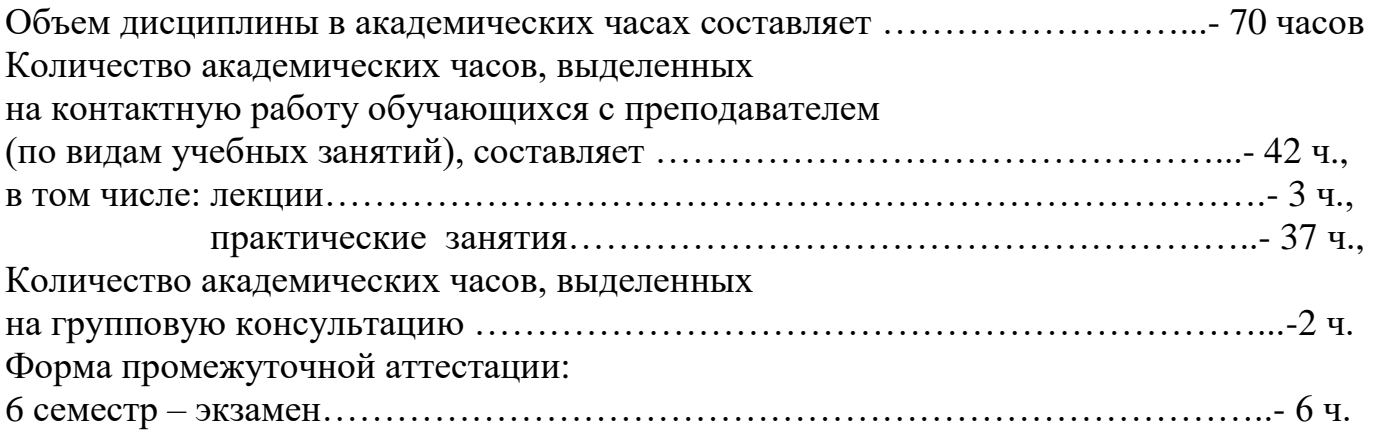

**Раздел 4. Содержание дисциплины, структурированное по темам с указанием отведенного количества академических часов и видов учебных занятий**

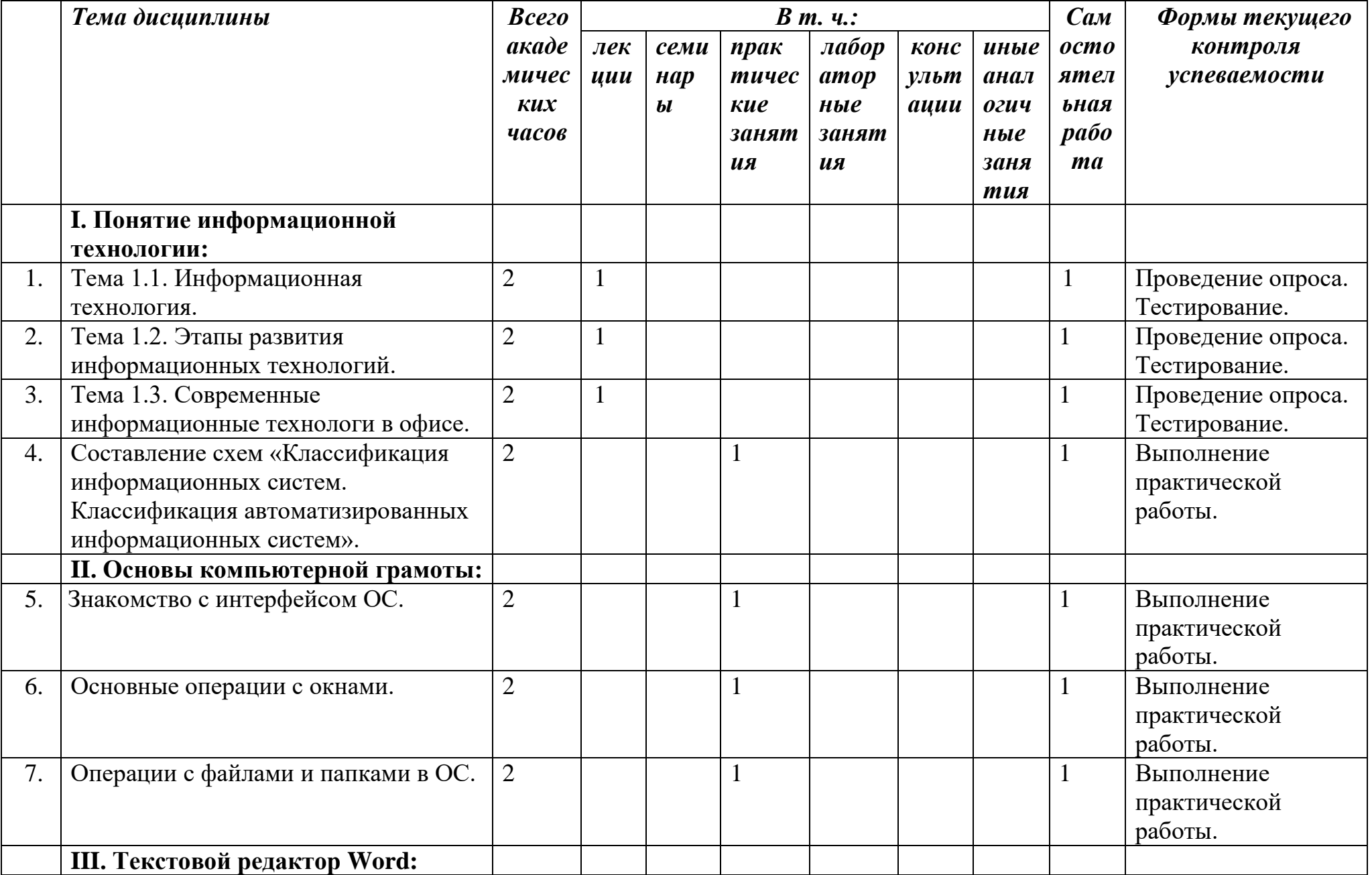

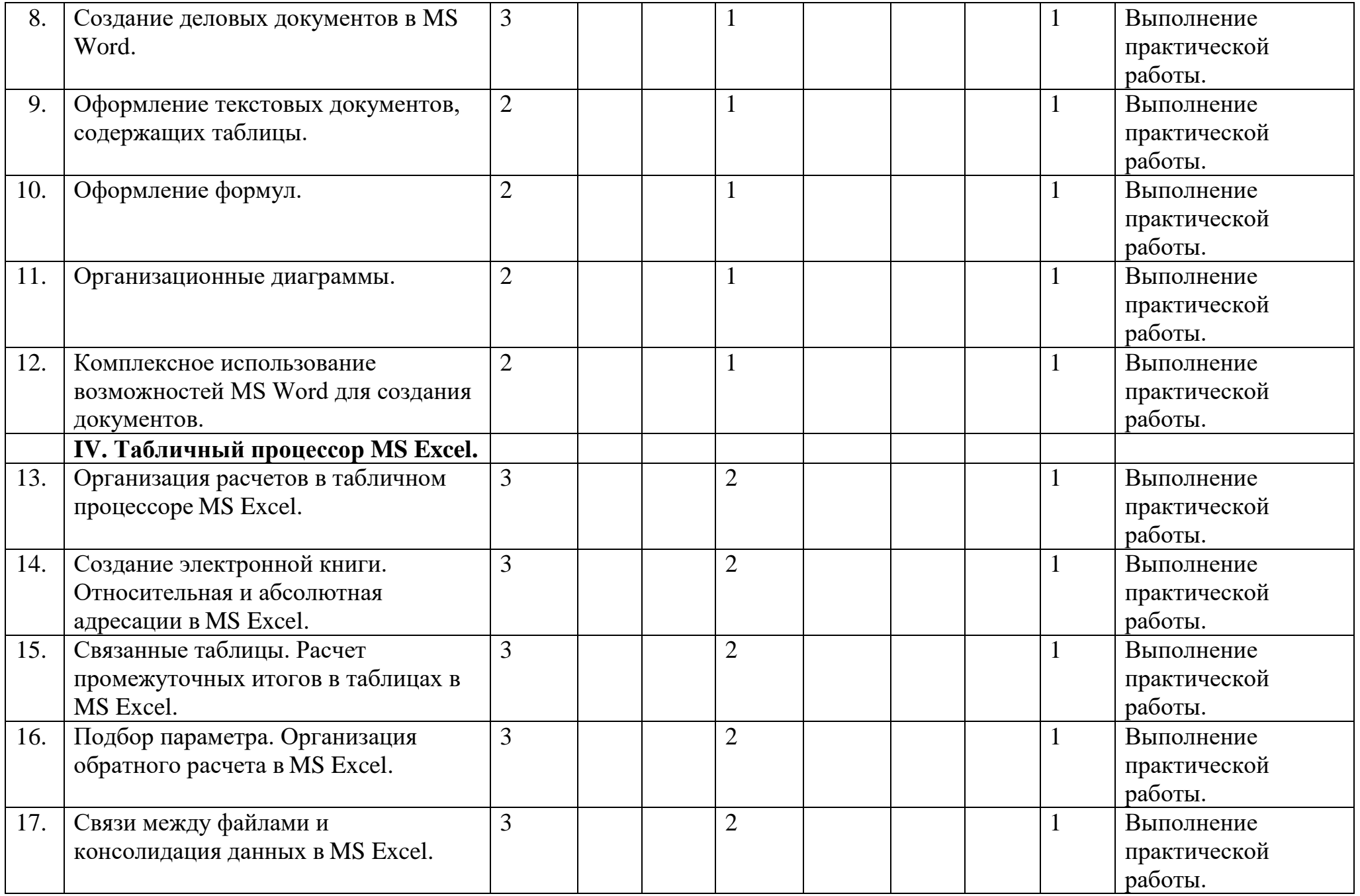

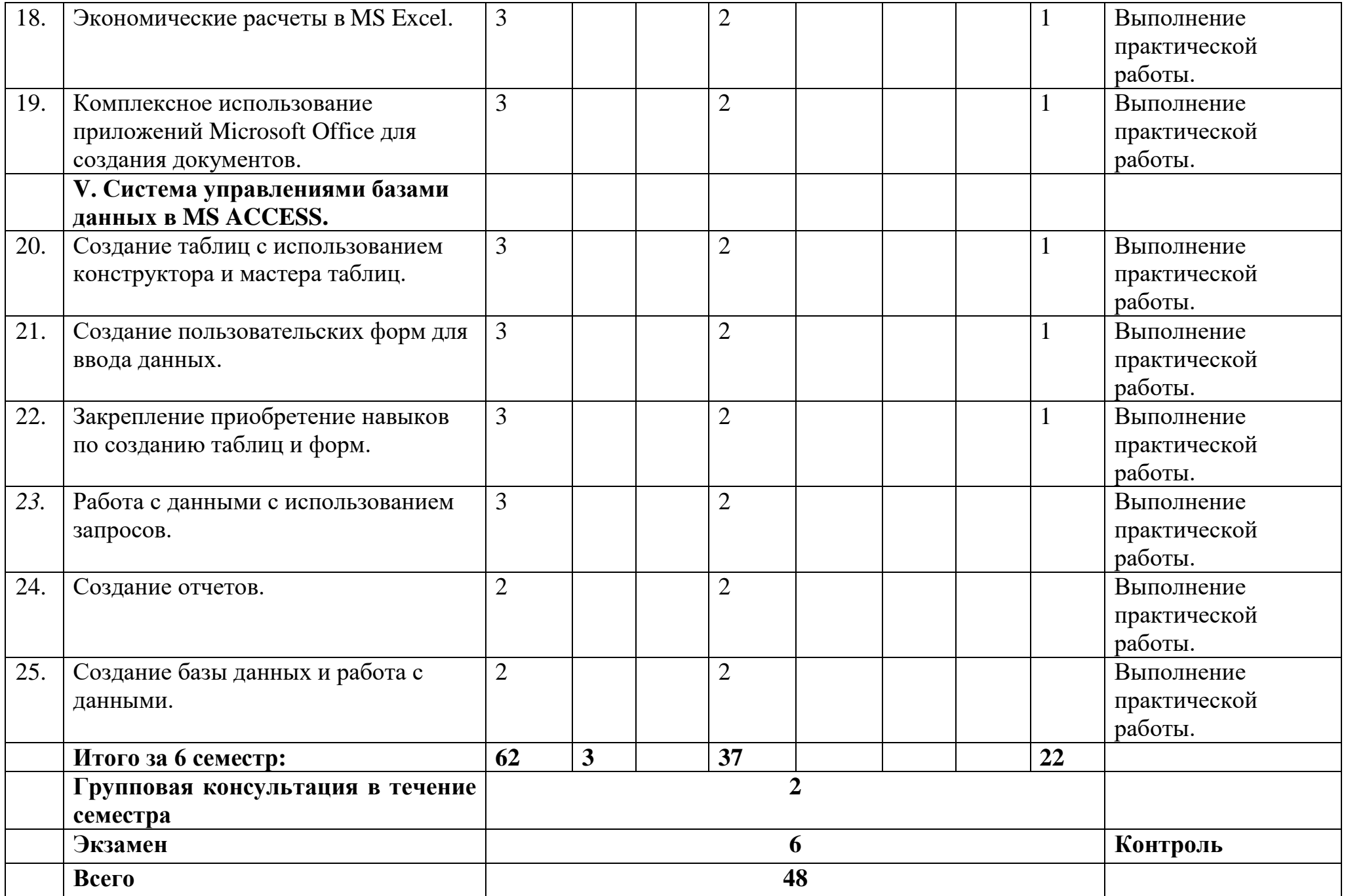

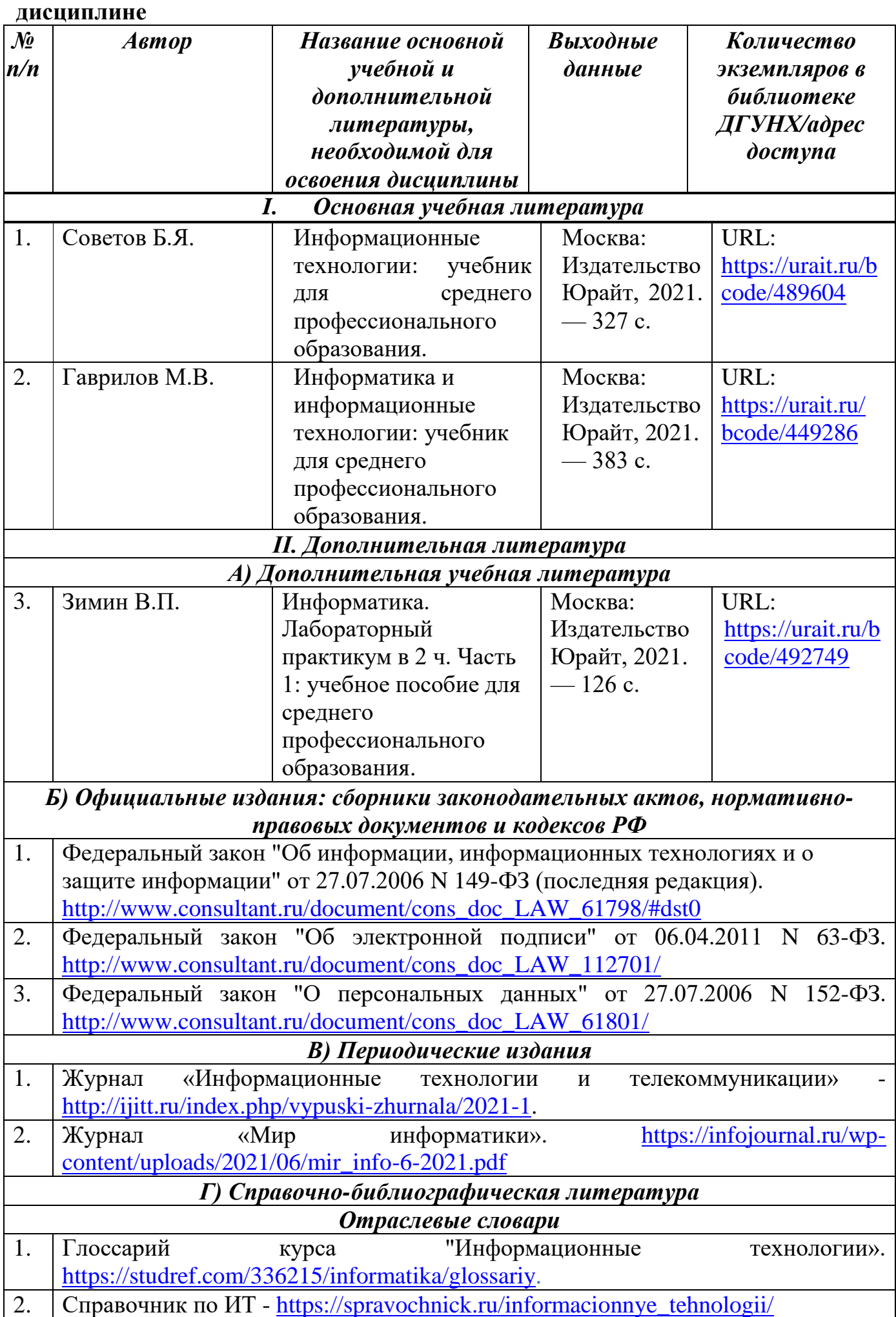

# **Раздел 5. Перечень основной и дополнительной учебной литературы по**

### **Раздел 6. Перечень ресурсов информационно-телекоммуникационной сети "Интернет", необходимых для освоения дисциплины**

Каждый обучающийся в течение всего периода обучения обеспечен индивидуальным неограниченным доступом к одной или нескольким электроннобиблиотечным системам и к электронной информационно-образовательной среде университета [\(http://e-dgunh.ru.](http://e-dgunh.ru/)). Электронно-библиотечная система и электронная информационно-образовательная среда обеспечивает возможность доступа обучающегося из любой точки, в которой имеется доступ к информационнотелекоммуникационной сети «Интернет», как на территории образовательной организации, так и вне ее.

Рекомендуется ознакомление с ресурсами следующих сайтов:

Федеральный центр информационно-образовательных ресурсов—ФЦИОР. [www.fcior.edu.ru.](http://www.fcior.edu.ru/)

Единая коллекция цифровых образовательных ресурсов. [http://school](http://school-collection.edu.ru/catalog/)[collection.edu.ru/catalog/.](http://school-collection.edu.ru/catalog/)

Виртуальный компьютерный музей. Иллюстрированная история персональных компьютеров на русском языке. - [http://www.computer-museum.ru.](http://www.computer-museum.ru/)

Электронное приложение к учебнику «Информатика» для 10 класса – [https://bosova.ru/metodist/authors/informatika/3/eor10.php.](https://bosova.ru/metodist/authors/informatika/3/eor10.php)

Информатика 10 класс – Видеоуроки. [https://videouroki.net/razrabotki/informatika/10-class/.](https://videouroki.net/razrabotki/informatika/10-class/)

Уроки информатика 11 класс Босова Фгос. [http://asdfghjkl1970.ucoz.ru/index/uroki\\_informatika\\_11\\_klass\\_bosova\\_fgos/0-85.](http://asdfghjkl1970.ucoz.ru/index/uroki_informatika_11_klass_bosova_fgos/0-85)

**Раздел 7. Перечень лицензионного программного обеспечения, информационных справочных систем и профессиональных баз данных**

### **7.1. Необходимый комплект лицензионного программного обеспечения**

- 1. Windows 10
- 2. Microsoft Office Professional
- 3. Adobe Acrobat Reader DC
- 4. VLC Media player
- 5. 7-zip

### **7.2. Перечень информационных справочных систем**

1. Справочно-правовая система «КонсультантПлюс»

### **7.3. Перечень профессиональных баз данных**

1. Портал обучения информатике и программированию.<https://school.sgu.ru/>

2. Видеоуроки: Информатика 10-11 класс.

[https://www.youtube.com/playlist?list=PLvtJKssE5NrgPPlULmi1f5DrsEkfPY0Sq.](https://www.youtube.com/playlist?list=PLvtJKssE5NrgPPlULmi1f5DrsEkfPY0Sq)

### **Раздел 8. Описание материально-технической базы, необходимой для осуществления образовательного процесса по дисциплине**

Для преподавания учебной дисциплины Информационные технологии в профессиональной деятельности» используются следующие специальные помещения:

Учебная аудитория для проведения лекций, практических занятий, групповых и индивидуальных консультаций, текущего контроля и промежуточной аттестации: 367008, Республика Дагестан, г. Махачкала, пр-кт Али-Гаджи Акушинского, д. 20 а, учебный корпус, литера А, 3 этаж, помещение №7.

Перечень основного оборудования:

Компьютерные столы

Доска меловая

Набор демонстрационного оборудования: проектор, персональные компьютеры с доступом к сети Интернет и корпоративной сети университета, ЭБС «Университетская библиотека ONLINE» (www.biblioclub.ru), ЭБС «ЭБС Юрайт» (www. urait.ru), акустическая система, принтер, сканер, ламинатор, шредер.

Перечень учебно-наглядных пособий:

Комплект наглядных материалов (баннеры, плакаты);

Комплект электронных иллюстративных материалов по дисциплине (презентации, видеоролики).

Перечень используемого программного обеспечения:

1.Windows 10

2.Microsoft Office Professional

3.Adobe Acrobat Reader DC

4.VLC Media player

5.7-zip

Помещение для самостоятельной работы 367008, Республика Дагестан, г. Махачкала, пр-кт Али-Гаджи Акушинского, д. 20а, учебный корпус, 3 этаж, помещение №8.

Перечень основного оборудования:

Персональные компьютеры с доступом к сети Интернет и в электронную информационно-образовательную среду -10 ед.

Перечень используемого программного обеспечения:

1.Windows 10

2.Microsoft Office Professional

3.Adobe Acrobat Reader DC

4.VLC Media player

5.7-zip

### **Раздел 9. Образовательные технологии**

В процессе преподавания дисциплины «Информационные технологии в профессиональной деятельности» используются следующие образовательные технологии.

*Технология проблемного обучения*. Такое обучение основано на получении

обучающимися новых знаний при решении теоретических и практических задач в создающихся для этого проблемных ситуациях. В каждой из них обучающийся вынуждены самостоятельно искать решение.

Проблемное обучение включает такие этапы:

-осознание общей проблемной ситуации;

-ее анализ, формулировку конкретной проблемы;

-решение (выдвижение, обоснование гипотез, последовательную проверку их); -проверку правильности решения.

*Технология проектного обучения*. Учебные проекты применяются как одна из форма работы по информатике. Итоги своей деятельности дети демонстрируют на заключительной конференции. Здесь же они формируют первичную схему работы над проектом с применением вычислительной техники.

*Информационно-коммуникационные технологии (ИКТ)* – расширяют рамки образовательного процесса, повышая его практическую направленность, способствуют интенсификации самостоятельной работы обучающихся и повышению познавательной активности.

*Технология тестирования* – используется для контроля уровня усвоения лексических, грамматических знаний в рамках модуля на определённом этапе обучения. Осуществление контроля с использованием технологии тестирования соответствует требованиям всех международных экзаменов по иностранному языку. Кроме того, данная технология позволяет преподавателю выявить и систематизировать аспекты, требующие дополнительной проработки.

*Игровая технология* – позволяет развивать навыки рассмотрения ряда возможных способов решения проблем, активизируя мышление обучающихся и раскрывая личностный потенциал каждого обучающегося.

Реализация компетентностного и личностно-деятельностного подхода с использованием перечисленных технологий предусматривает активные и интерактивные формы обучения, такие как деловые и ролевые игры, разбор конкретных ситуаций, коллективная мыслительная деятельность, дискуссии, работа над проектами научно-исследовательского характера и т. д. При этом занятия с использованием интерактивных форм составляют не менее 70% всех аудиторных занятий. Комплексное использование в учебном процессе всех вышеназванных технологий стимулируют личностную, интеллектуальную активность, развивают познавательные процессы, способствуют формированию компетенций, которыми должен обладать будущий специалист.

Все формы занятий совмещаются с внеаудиторной работой обучающихся (выполнение домашних заданий, домашнее тестирование, изучение основной и дополнительной литературы).

### **Лист актуализации рабочей программы дисциплины «Информационные технологии в профессиональной деятельности»**

Рабочая программа дисциплины пересмотрена, обсуждена и одобрена на заседании метод. комиссии

Протокол от « $\longrightarrow$  20  $\mod N_2$ 

Председатель метод. комиссии \_\_\_\_\_\_\_\_\_\_\_\_\_\_

Рабочая программа дисциплины пересмотрена,

обсуждена и одобрена на заседании метод. комиссии

Протокол от « $\longrightarrow$  20  $\mod N_2$ 

Председатель метод. комиссии \_\_\_\_\_\_\_\_\_\_\_\_\_\_

Рабочая программа дисциплины пересмотрена,

обсуждена и одобрена на заседании метод. комиссии

Протокол от « $\_\_\_\_$  »  $\_\_\_\_$  20 $\_\_\_$  года №

Председатель метод. комиссии \_\_\_\_\_\_\_\_\_\_\_\_\_\_